## Лекция 3

# **Работа с файлами**

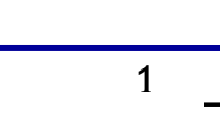

**Бикмурзина А.Р.** Союза Союза Союза Союза КНИТУ-КАИ, кафедра АСОИУ 1

## Работа с файлами

Файлы, обрабатываемые программами на языках С/С++, могут быть *текстовыми* и *двоичными* (*бинарными*). Текстовые файлы, представляют собой последовательность символьных строк. Каждый символ<br>занимает один байт. Строка занимает один байт. заканчивается двумя символами: «возврат каретки» (с кодом 13) «перевод строки» (с кодом 10).

*• Двоичные файлы* содержат информацию во внутреннем представлении. Примером двоичного файла является exe-файл, содержащий программу в машинных командах. Прикладная программа тоже может создать двоичный файл, записав в него данные в том виде, в каком они хранятся в памяти (к примеру, типа *int, float*).

*.* 3

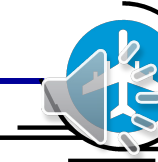

- i<br>I • При работе с файлами программа на языке| C/С++ должна вначале открыть каждый файл с помощью функции *fopen\_s()* (или *fopen()*)*.*
- При этом для каждого файла создается структура типа *FILE,* содержащая всю необходимую информацию о файле. Тип такой структуры с именем *FILE* определен в файле *stdio.h*. В программе необходимо для каждого файла описать указатель на структуру типа *FILE* и передать его адрес функции *fopen\_s().*

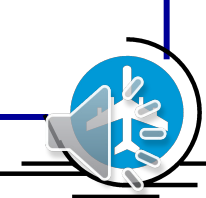

• Для **чтения информации из файла** служат функции:

- *• fscanf\_s()* форматированный ввод,
- *• fgets()* чтение одной строки,
- *• fgetc()* чтение одного символа,
- *• fread()* ввод заданного числа байтов (символов).

*.*

- $\overline{\phantom{a}}$ • Для **записи информации в файл** используются функции:
- *• fprintf()* форматированный вывод,
- *• fputs()* вывод строки,
- *• fputc()* вывод одного символа,
- *• fwrite()* вывод заданного числа байтов (символов).

• После завершения работы с файлом его следует закрыть с помощью функции *fclose()*.

### **Примеры программ обработки файлов**

• Задача 1. *Дан текстовый файл. Заменить все прописные латинские буквы на строчные и записать результат в другой файл.*

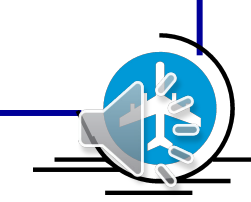

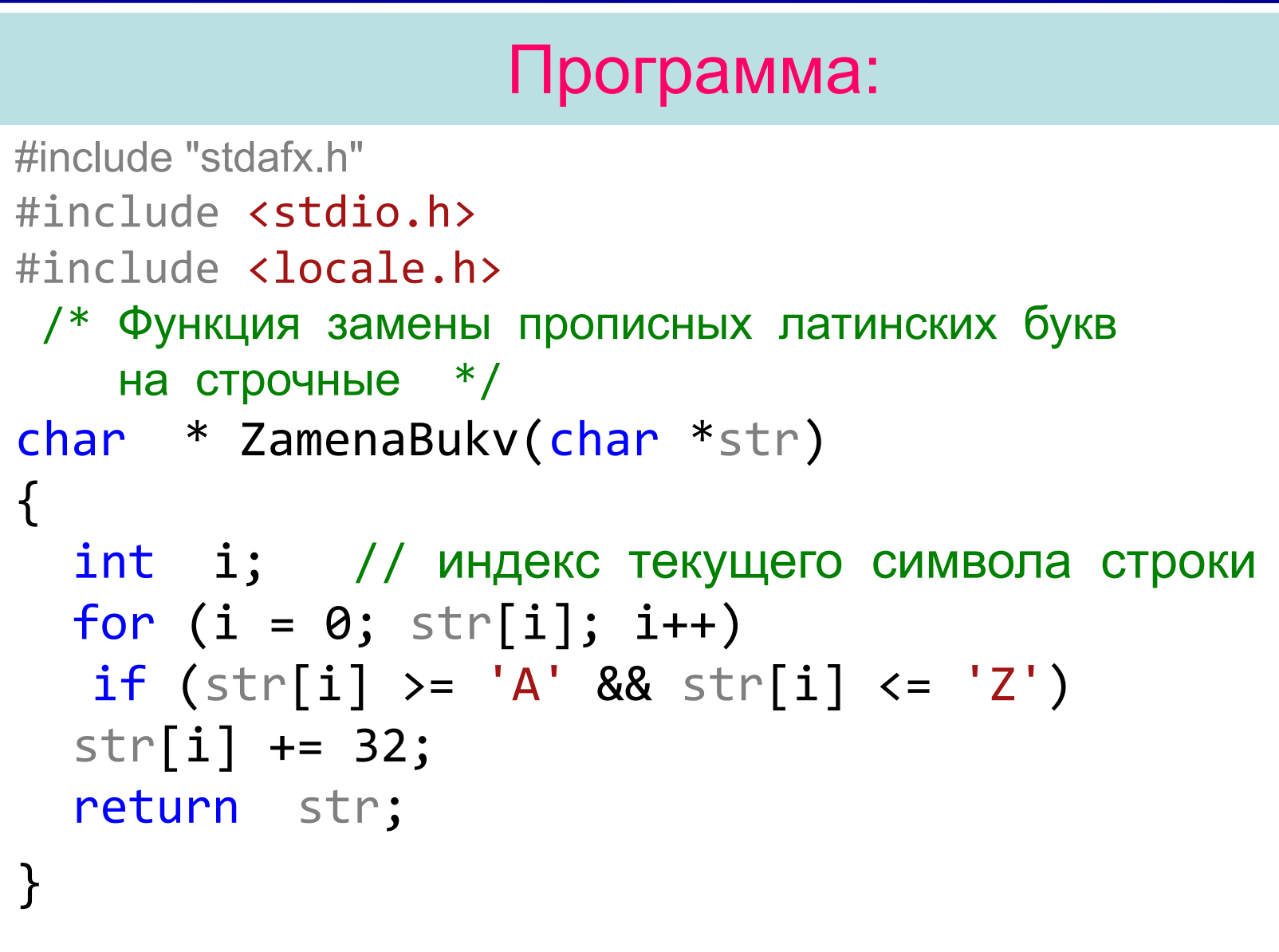

```
/* Главная функция */
int main()
  { FILE} *f1, *f2; // указатели на вх. и вых. файлы
  char fname1[20], fname2[20]; // имена вх. и вых. файлов 
  char str[81]; // очередная строка файла
  setlocale(LC_ALL, "RUS");
  puts(" Введите имя входного файла");
  gets_s(fname1); 
  fopen s(8f1, fname1, "r");
  if (f1 == NULL)
  {puts("Файл не найден");
   return 1;
  }
```

```
puts("Введите имя выходного файла");
 gets_s(fname2);
 fopen_s(&f2, fname2, "w");
 while (fgets(str, 81, f1))
  {
  fputs(ZamenaBukv(str), f2);
  }
 fclose(f1);
 fclose(f2);
  return 0;
}
```
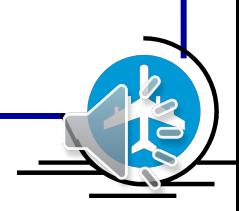

## • Задача 2. Дан текстовый файл, содержащий строки длиной до 50 символов. Число строк не более 30. Напечатать строки в алфавитном порядке.

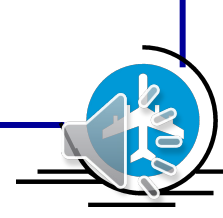

- **• Алгоритм решения задачи:**
- 1. Чтение строк файла и запоминание их в массиве.
- 2. Сортировка массива в алфавитном порядке (по возрастанию кодов символов).
- 3. Печать массива.
- Программа состоит из двух функций:
- **• main()** главная функция;
- **• Sort()** функция сортировки массива строк.

## Программа:

#include "stdafx.h" // или  $\#$ include "pch.h"  $\#$ include  $\le$ stdio.h  $>$  $\#$ include  $\le$ string.h>  $\#$ include  $\le$ conio.h>  $\#$ include  $\le$ locale.h>

#define  $DLMAX$  51  $\#$ define NMAX 30

// макс. длина строки  $(c' \setminus 0')$ /\* макс. число строк (эл-тов массива) \*/

// прототип функции сортировки void Sort (char ms[NMAX][DLMAX], int n); Программирование на языке высокого уровня

/\*------------------------------\*/ /\* главная функция \*/ /\*------------------------------\*/ int  $\text{main}()$  $\{ char \ ms[NMAX][DLMAX]; //$  массив строк int n; // число элементов массива ms int i; // индекс тек. эл-та массива FILE \*f; // указатель на входной файл char fname[13]; // имя входного файла

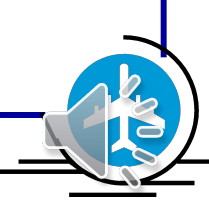

```
setlocale(LC_ALL, "Rus");
puts ("Введите имя файла");
gets_s (fname);
fopen s (&f, fname, "r");
if(f = NULL){ puts ("Файл не найден");
     _getch();
    return 1;
\left\{\right.
```
// чтение строк файла и запись их в массив  $n=0$ ; while (n<NMAX && fgets (ms[n], DLMAX, f))  $n++$ ;  $fclose(f);$ Sort (ms, n); // сортировка массива

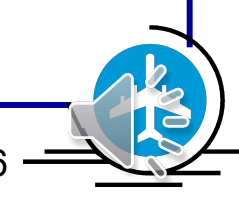

```
puts ("Строки в алфавитном порядке:");
for (i=0; i<n; i++) // вывод массива
  print(f''\%s", ms[i]);\left\{ \right.getch();
return 0;
```
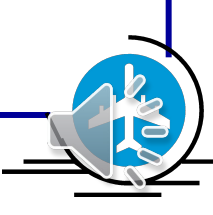

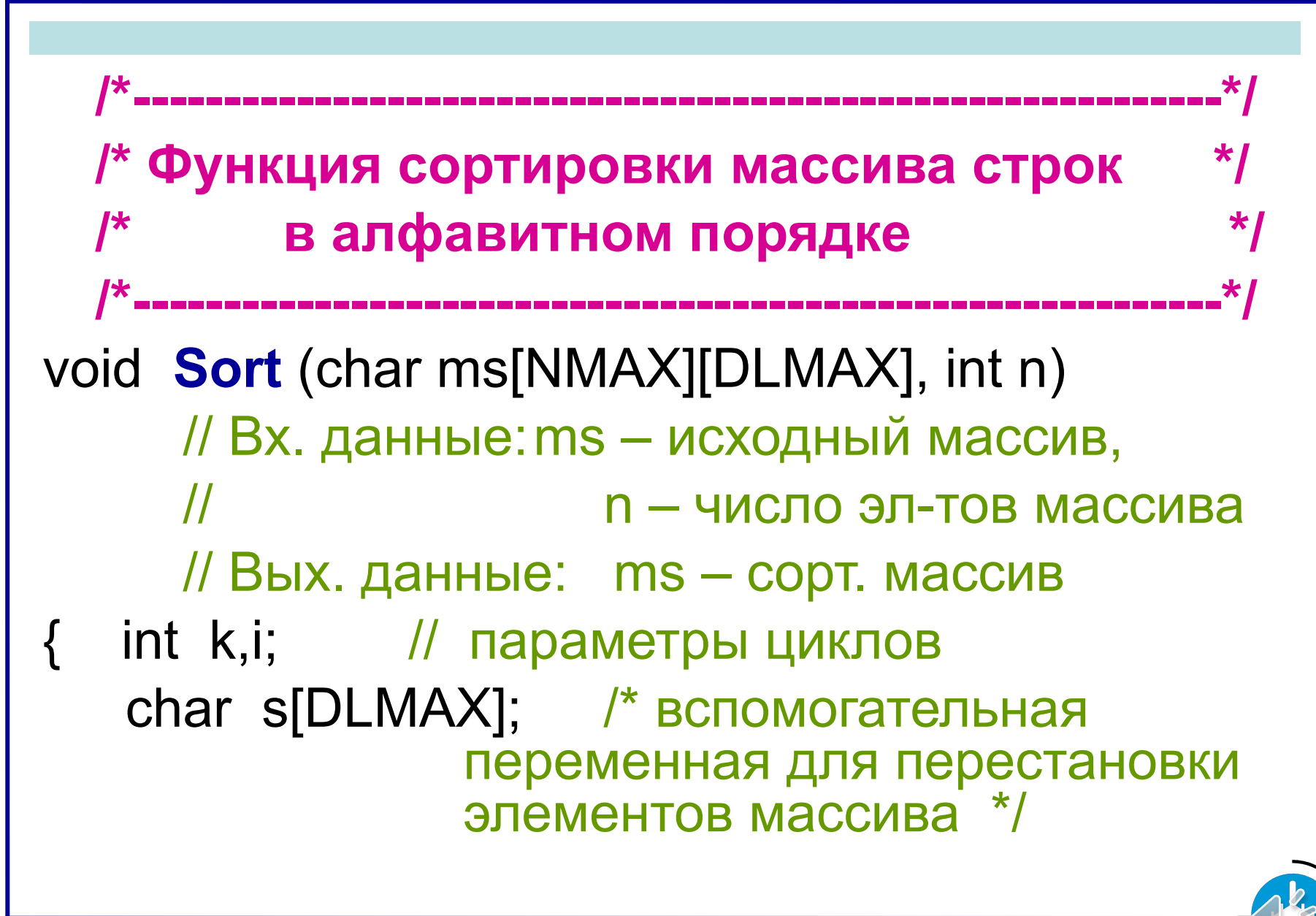

```
for (k=n-1; k>0; k-1)for (i=0; i\le k; i++)if (strcmp (ms[i], ms[i+1]) > 0)
      // перестановка эл-тов ms[i] и ms[i+1]
      strcpy s (s, ms[i]);
      strcpy s (ms[i], ms[i+1]);
      strcpy s (ms[i+1], s);
```
## Некоторые функции доступа к файлам

- **fopen** и **fopen**  $s$  открытие файла. 1.
- Прототипы функций:
- **FILE \* fopen (char \* fname, char \* mode); /\* Для старых** версий VS и др. систем прогр-ния \*/

int fopen s (FILE \*\*f, char \*fname, char \*mode);// VS 2017

- Параметр *fname* задает имя открываемого файла, параметр *mode* - режим открытия файла и вид его обработки. Он может задаваться в виде:
	- "r" чтение файла,
	- "w" запись в файл (если файл существует, он стирается),
		- "**a**" добавление информации в конец файла,
		- "r+" чтение и запись.

• Функции *fopen()* и *fopen* s() создают структуру типа FILE с информацией о файле; fopen() возвращает адрес этой структуры, а fopen s() записывает адрес этой структуры в передаваемый через указатель, первый параметр. При **ПОПЫТКЕ** ОТКРЫТЬ несуществующий файл для чтения ИЛИ чтения и записи этому указателю будет **NULL** Если пустая ссылка присвоена открывается несуществующий файл ДЛЯ записи или добавления в конец файла, файл создается.

Если файл открывается для добавления информации в конец файла, то текущая позиция в файле устанавливается в конец файла. В остальных случаях устанавливается в начало файла.

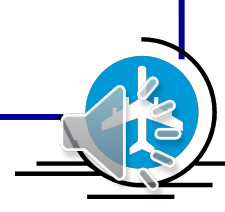

• Дополнительно в параметре *mode* можно указать символ *t* (текстовый режим) или *k*<br>(лвоичный режим). Например. "rb+" (двоичный режим). Например, означает, что файл открывается для чтения и записи в двоичном режиме. Режимы отличаются только обработкой символов перехода на новую строку. В текстовом режиме при чтении строки комбинация символов «возврат каретки» и «перевод строки» заменяется одним символом перевода строки (при записи в файл выполняется обратное преобразование). В двоичном режиме эти преобразования не выполняются. По умолчанию файл открывается в текстовом режиме.

## Пример

FILE \*f; fopen\_s (&f, "E:\\DATA\\r10.dbl", "rb+");  $// f = fopen("E:\D{DATA}\I{10.db", "rb+");$ if (f==NULL) { puts("Файл E:\\DATA\\r10.dbl не найден"); return 1;

}

#### *2. fclose* – закрытие файла.

• Функция имеет один параметр – указатель на файл.

• При закрытии файла информация из выходного буфера выгружается в файл. Поэтому следует все файлы закрывать явно.

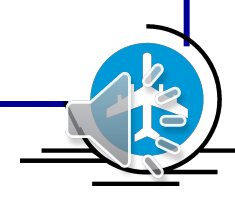

*3. fgets* – чтение строки файла.

• Прототип функции:

```
char * fgets (char *s, int n, FILE *f);
```
- Функция считывает символы из файла, на который ссылается указатель *f,* в строку с указателем *s*. Параметр *n* задает предельную длину считываемой строки: читается не более (n-1) символов. В конец строки добавляется нулевой байт ('\0'). кнызаст симъфлы из фаир<br>Кираятель Г в сталку с
- Функция возвращает адрес строки *s* или значение **NULL** при достижении конца файла.

```
Пример.
char str[81];
FILE *f;
while (fgets(str, 81, f))/* обработка строки */
```
- 4. fouts запись строки в файл.
- Прототип функции: int fputs (char \*s, FILE \*f);
- Функция записывает строку с указателем s в файл с указателем *f* (без завершающего нуль-символа).
- Функция возвращает код последнего записанного символа.